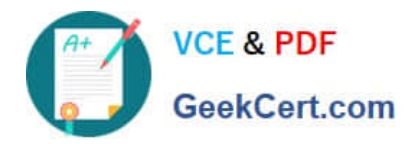

# **C\_A1FIN\_10Q&As**

SAP Certified Application Associate - Financials with SAP Business Allin-One Solution

## **Pass SAP C\_A1FIN\_10 Exam with 100% Guarantee**

Free Download Real Questions & Answers **PDF** and **VCE** file from:

**https://www.geekcert.com/C\_A1FIN\_10.html**

### 100% Passing Guarantee 100% Money Back Assurance

Following Questions and Answers are all new published by SAP Official Exam Center

**Colonization** Download After Purchase

- **@ 100% Money Back Guarantee**
- **63 365 Days Free Update**
- 800,000+ Satisfied Customers

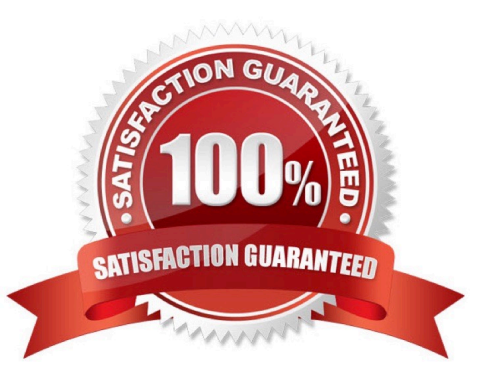

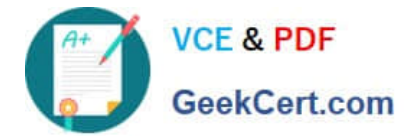

#### **QUESTION 1**

In a customer\\'s legacy system, the correction journals were a source of reconciliation and audit issues.

Which features of SAP document reversal processing help mitigate these problems? (Choose two)

- A. SAP always creates a reference between the original journal and the reversing journal.
- B. Documents must be reversed in the same accounting period to preserve the accounting integrity.
- C. SAP reversal uses special accounts on reversal to facilitate reconciliation and audit reporting.
- D. The reversal reason is a required field for document reversal.
- E. The reversing document has the same document number as the original, making identification easier.

Correct Answer: AD

#### **QUESTION 2**

Which allocation method should be used to allocate utility costs (heating, lighting, water etc.) to receiving cost centers whilst retaining the original nature of the cost?

- A. Periodic allocation
- B. Settlement
- C. Assessment
- D. Distribution
- Correct Answer: D

#### **QUESTION 3**

What is created when a primary cost is posted to a cost center?

- A. A CO document that contains the cost center, the sending PandL account, and the amount
- B. A journal entry that credits the sending object and debits the receiving CO object
- C. A journal entry that debits the sending object and credits the receiving CO object
- D. A CO document that contains the cost center, the cost element, and the amount

Correct Answer: D

#### **QUESTION 4**

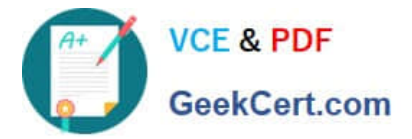

How is the customer´s balance updated after a billing document is posted?

- A. Through the account group
- B. Through the customer´s tax number
- C. Through the reconciliation account
- D. Through the credit control area

Correct Answer: C

#### **QUESTION 5**

In the evaluation phase, you assess the prospect against the SAP Business All-in-One solution.

The leading role here belongs to the virtual account team. This team usually consists of a sales executive, the consulting engagement manager, and the project manager.

As well as assessing the prospect against the SAP Business All-in-One solution, what else is the responsibility of the virtual account team in the evaluation phase?

- A. To start data migration
- B. To check if the customer project resources are trained
- C. To submit the preliminary proposal
- D. To check if the system is ready to start development

Correct Answer: C

[C\\_A1FIN\\_10 Practice Test](https://www.geekcert.com/C_A1FIN_10.html) [C\\_A1FIN\\_10 Study Guide](https://www.geekcert.com/C_A1FIN_10.html) [C\\_A1FIN\\_10 Braindumps](https://www.geekcert.com/C_A1FIN_10.html)

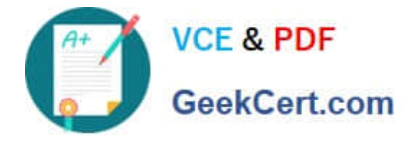

To Read the Whole Q&As, please purchase the Complete Version from Our website.

# **Try our product !**

100% Guaranteed Success 100% Money Back Guarantee 365 Days Free Update Instant Download After Purchase 24x7 Customer Support Average 99.9% Success Rate More than 800,000 Satisfied Customers Worldwide Multi-Platform capabilities - Windows, Mac, Android, iPhone, iPod, iPad, Kindle

We provide exam PDF and VCE of Cisco, Microsoft, IBM, CompTIA, Oracle and other IT Certifications. You can view Vendor list of All Certification Exams offered:

#### https://www.geekcert.com/allproducts

### **Need Help**

Please provide as much detail as possible so we can best assist you. To update a previously submitted ticket:

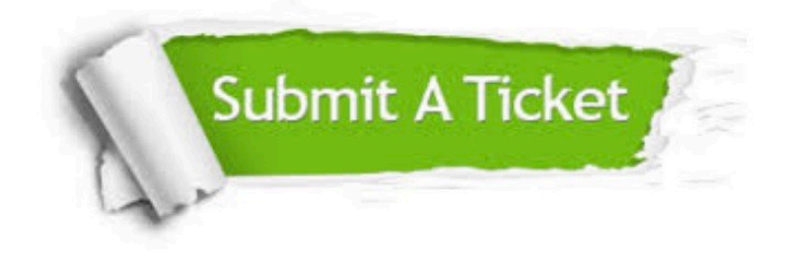

#### **One Year Free Update**

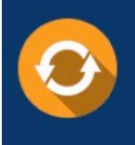

Free update is available within One fear after your purchase. After One Year, you will get 50% discounts for updating. And we are proud to .<br>poast a 24/7 efficient Customer Support system via Email

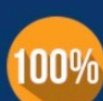

**Money Back Guarantee** To ensure that you are spending on

quality products, we provide 100% money back guarantee for 30 days from the date of purchase

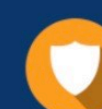

#### **Security & Privacy**

We respect customer privacy. We use McAfee's security service to provide you with utmost security for vour personal information & peace of mind.

Any charges made through this site will appear as Global Simulators Limited. All trademarks are the property of their respective owners. Copyright © geekcert, All Rights Reserved.